# **Consulta de Log de Exclusão de Lock (CSMEN787)**

### **Pré-Requisitos**

Não há.

#### **Acesso**

Módulo: Componentes Grupo: Consulta de Componentes

[Consulta de Locks Consistem \(CSMEN785\)](https://centraldeajuda.consistem.com.br/pages/viewpage.action?pageId=294060086)

Botão **Logs**

## **Visão Geral**

O objetivo deste programa é consultar o log de exclusão dos locks do sistema.

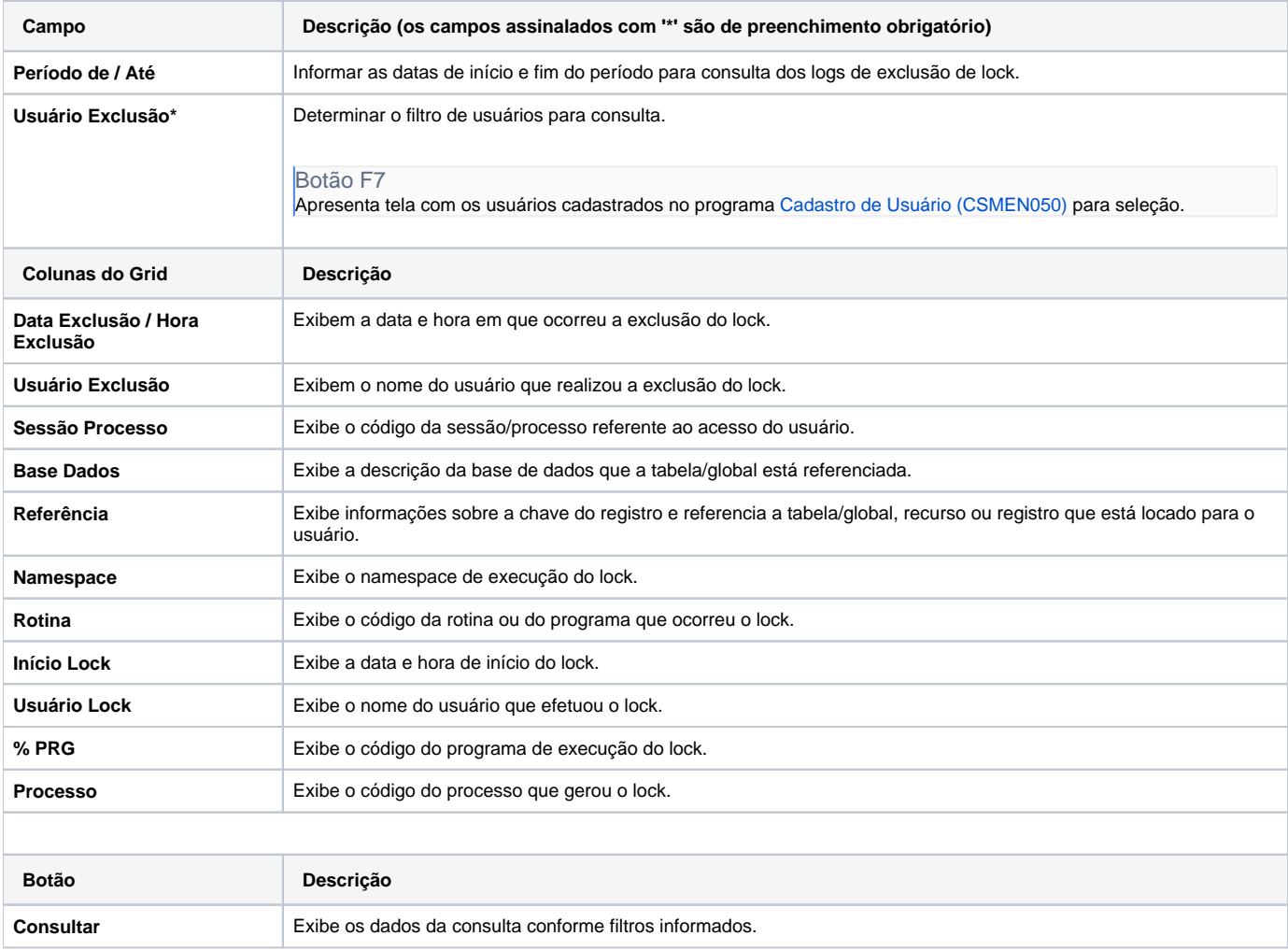

**Limpar** Limpa os dados da tela para nova consulta.

#### Atenção

As descrições das principais funcionalidades do sistema estão disponíveis na documentação do [Consistem ERP Componentes.](http://centraldeajuda.consistem.com.br/pages/viewpage.action?pageId=56295436) A utilização incorreta deste programa pode ocasionar problemas no funcionamento do sistema e nas integrações entre módulos.

Exportar PDF

Esse conteúdo foi útil?

Sim Não